05. User sets fees and accepts: [Signal Provider Terms of Business \(doc. H.\)](https://docs.pelicantrading.io/items/signal_provider_terms_of_business.pdf)

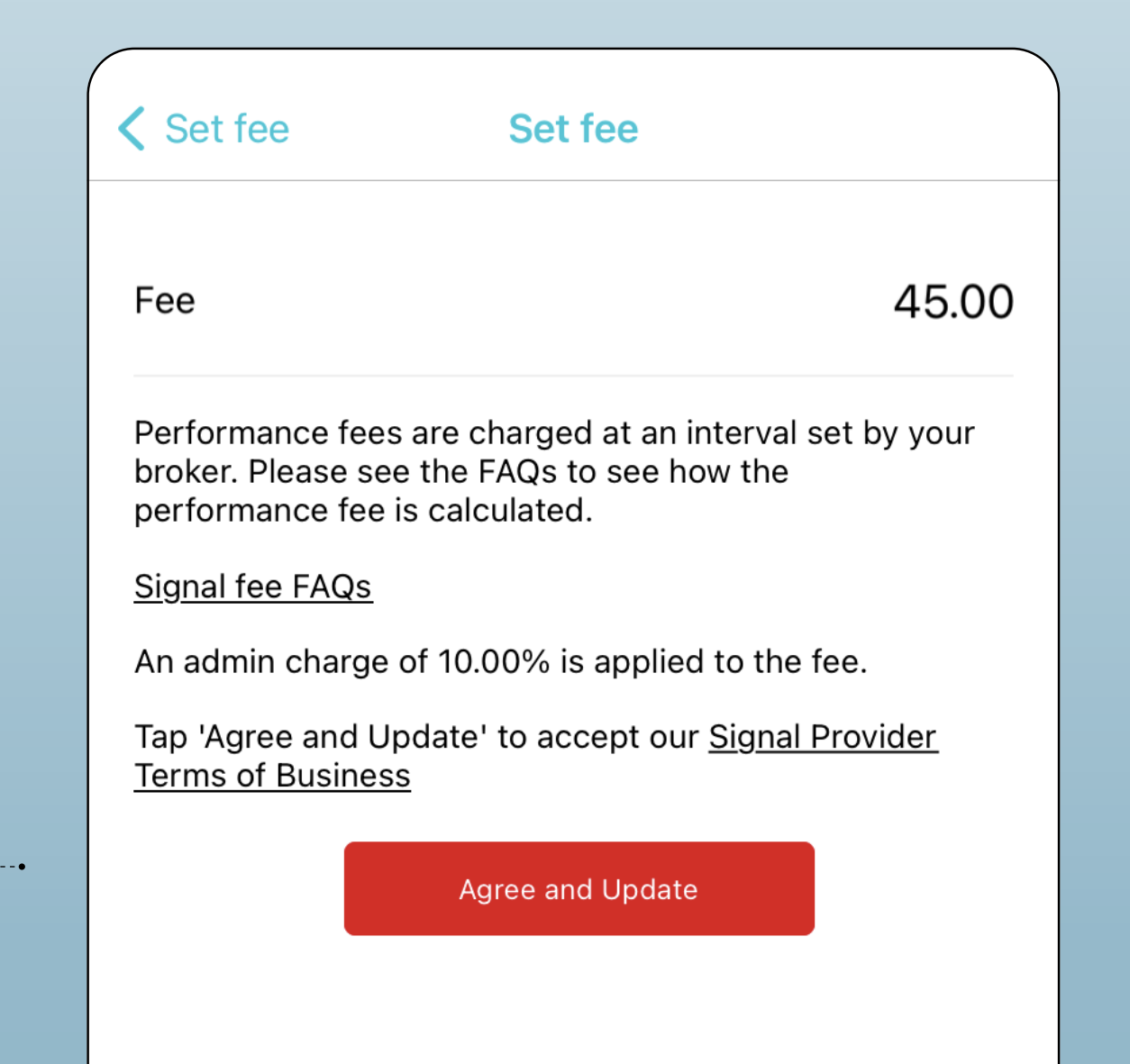

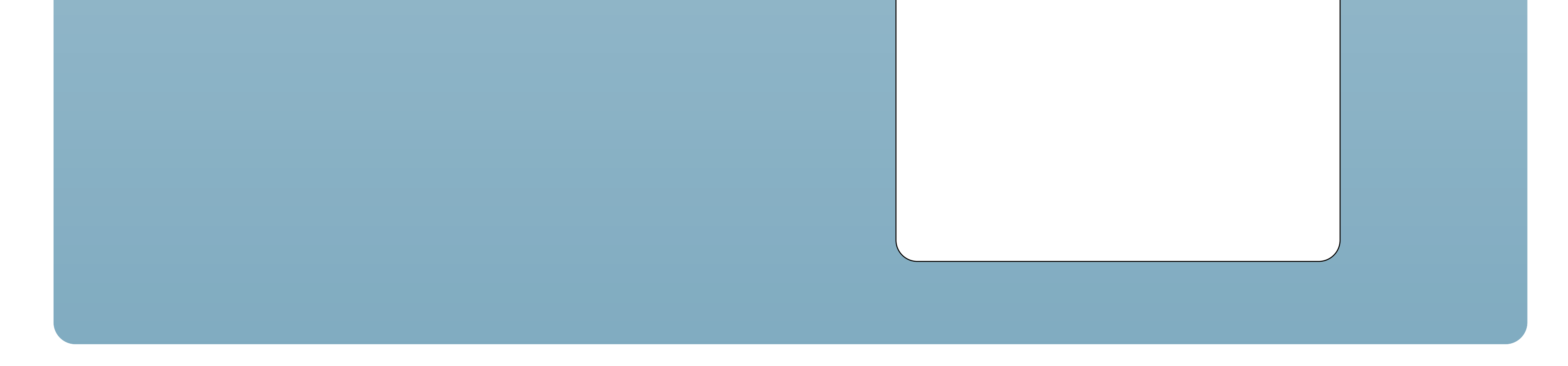

## Journey 3: Signal Provider

03. User creates account, attaches execution account and selects to be a Signal

## 04. User completes: • [Strategy Risk Classification \(doc. 2.\)](https://docs.pelicantrading.io/items/riskclassificationofstrategy.pdf) \* User accepts:

Do you keeping positions overnight or over the weekend? select option...

Do you have a profitable track record?

select option...

What leverage do you trade with?

select option...

Does the Strategy use Stop/Loss?

select option...

Do you diversify your risk (Forex, Commodities,<br>Shares/Indices)?

select option...

What is your target profit percentage for this specific strategy?

select option...

What is your maximum drawdown %

• [Signal Provider Terms of Business \(doc. H.\)](https://docs.pelicantrading.io/items/riskmonitoringofstrategy.pdf)

 Post approval strategies are required to complete the [Risk Monitor \(doc. 3.\)](https://docs.pelicantrading.io/items/riskmonitoringofstrategy.pdf) every two months

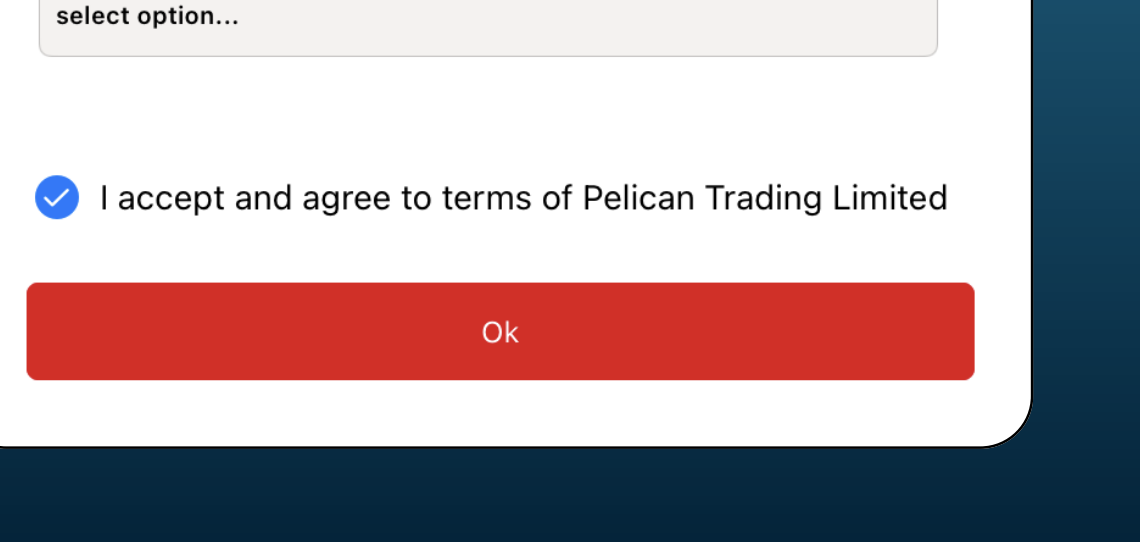

© Pelican Trading 2024. All rights reserved.

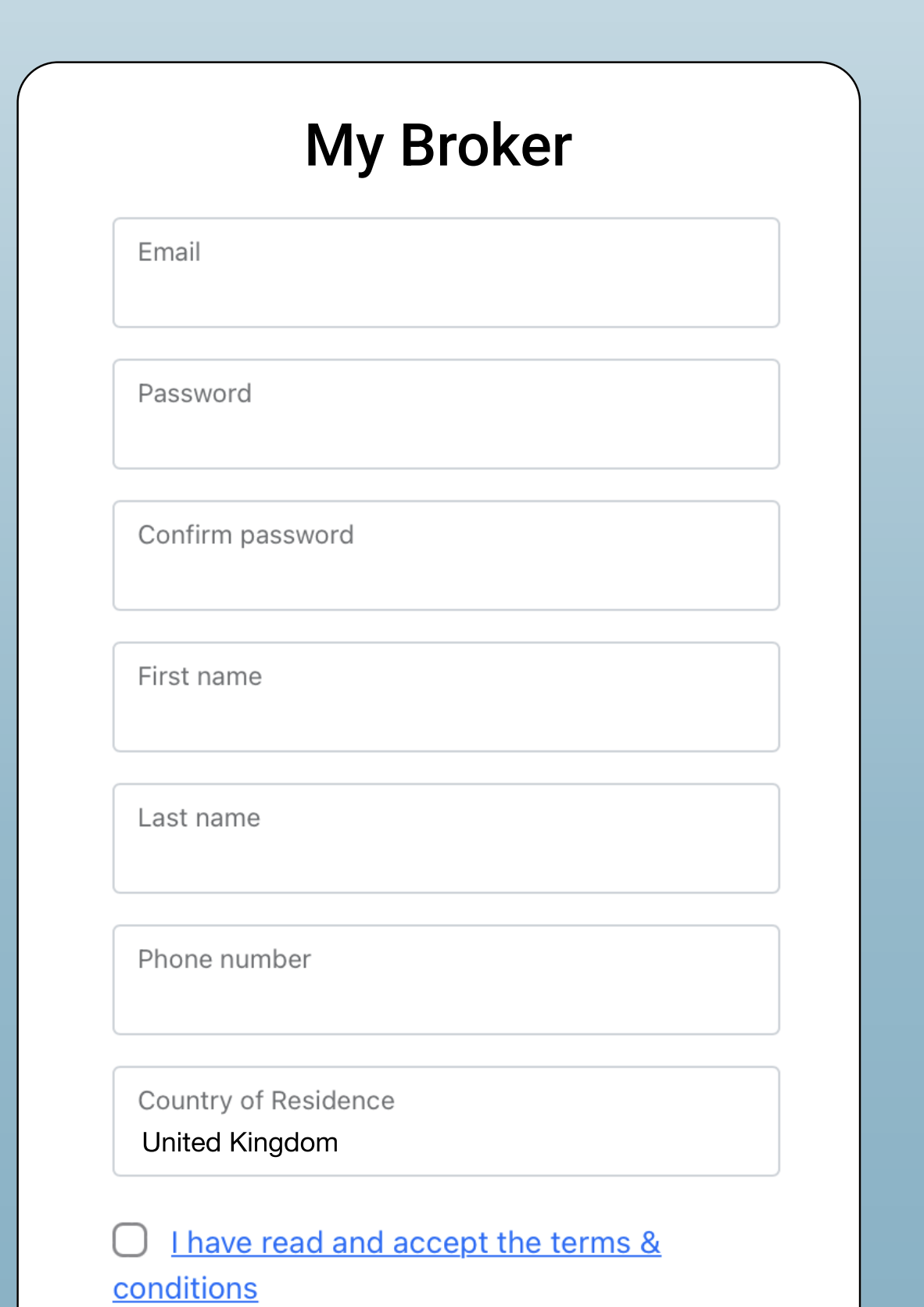

O I have read and accept the privacy policy

Register

## 02.

User accepts

- · General Terms (doc. A)
- • [Privacy Policy](https://docs.pelicantrading.io/items/privacy_policy2.pdf)

01. User downloads and selects to create an account